# **The Asia-Pacific Scholar**

## Guidelines for Multimedia Article (MA)

A short video/animation of not more than 7 minutes elaborating the scholarly work that you have embarked on. It could be:

A) Explaining your work, highlighting the key findings and the main conclusion(s) using a video format.

B) An introduction to an article which you have published in TAPS, where the author(s) highlight the key findings and the main conclusion(s) using a video format.

C) An introduction to an article which you have published in other journals, where the author(s) highlight the key findings and the main conclusion(s) using a video format. However, it is mandatory that written permission must be obtained from the journal publisher.

#### *Interested authors are welcome to write in to enquire at tapsenquiry@nus.edu.sg.*

# Guide to Authors

- Either in main text or a separate page/template.
- The author(s) must provide a clear narration of the visual content. Small text to be omitted as it will make reading difficult.
- Authors will have to obtain the appropriate permissions from the publisher if any images from previously published papers appear in the videos. **DO NOT** include other copyrighted images, sounds or music.
- Videos should be uploaded to YouTube and not other video hosting services, nor as files sent directly to TAPS.
- A transcript to the video must be provided for accessibility requirements.
- Do include a direct link to your paper if it's already published, or add this detail later when your article is published.
- All video abstracts will be evaluated for quality and relevance.
- TAPS reserves the right not to publish the video abstract if the criteria above are not met.

#### Multimedia specifications

Below is the list of formats acceptable for TAPS journal.

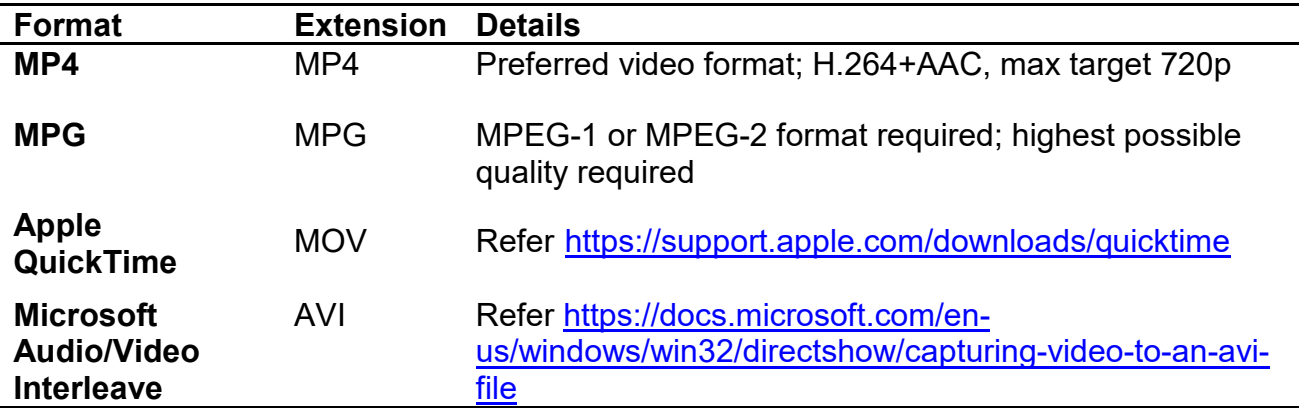

### Multimedia specifications guideline

- Frame rate: 25–30 frames per second
- Video codec: H.264 (+AAC) preferred
- Aspect ratio: 16:9 or 4:3, square pixels, deinterlaced
- Key frame: at least every six seconds
- Video bitrate: 480–2672 kbps
- Audio bitrate: 16-bit AAC audio at a sampling frequency of 44.1 kHz
- Bitrate of 192 kbps
- Maximum file size: One single file with maximum 150 MB
- Video Bit rate: at least 260 kbps (750 kbps preferred)
- Recommended frame size:  $320 \times 240$  pixels
- Duration: no more than 7 minutes

# Tips for making a Multimedia Article

- Use a tripod to stabilise your video.
- Use enough light during recording (avoid any bright light coming from behind the person being interviewed (windows, sunlight).
- Speaker should not stand too close to walls to avoid shadow and possible echo effects.
- Speak clearly and loudly enough for recording. Use of a microphone is recommended, but do not place it too close to your mouth to avoid breathing noises.
- Clearly state the names of the spokespersons and provide titles etc.
- Do not carry out your recording near construction site or on rainy days to avoid background noise.
- Edit your video to improve the recording. You can make use of software such as Adobe Premiere Elements, Windows Movie Maker, iMovie, Final Cut Pro, Cinelerra and others.
- For slides conversion, you can use Microsoft Mix, Camtasia, Adobe Captivate, TechSmith Snagit and others.

#### Instruction for author to submit and reviewer process:

- 1. Authors send **View Only** link to video from your own NUS nBox / Google Drive / Dropbox / YouTube.
- 2. TAPS Editorial Office admin will check criteria of video fit and invite reviewer to review the video.
- 3. Reviewer(s) will go to link to review (have to be internal reviewers because granting a specified reviewer the view access will reveal identity of reviewer).
- 4. Revisions, if any, will be made known to authors for further amendment.
- 5. Once revised video is accepted, authors will be informed to **grant View and Edit access.**
- 6. Admin will download video and upload the video to TAPS YouTube channel and CenMED Scholar.
- 7. Journal coordinator will include the link in TAPS electronic copy.